## **Twinfield**

## **Hoe wordt het eerstvolgende factuurnummer bepaald in facturatie klassiek in Twinfield?**

In het factuurtype (instellingen) is het mogelijk het eerstvolgend factuurnummer vast te leggen. Dit factuurnummer wordt automatisch toegewezen als de verkoopfactuur via de API wordt verstuurd, op basis van het factuurtype wat wordt meegestuurd.

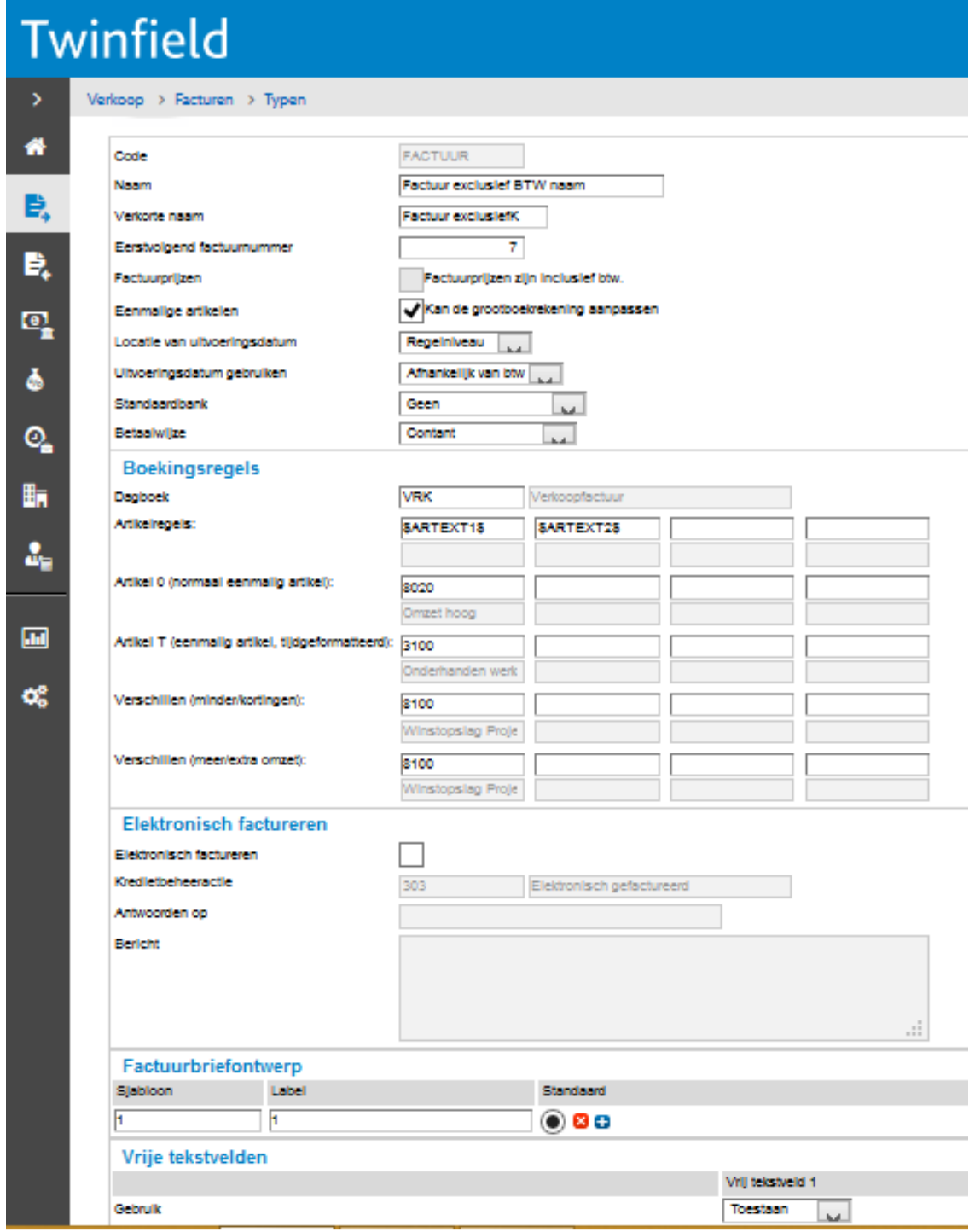

Unieke FAQ ID: #1083 Auteur: Joost Hermans Laatst bijgewerkt:2018-02-26 14:45

Pagina 1 / 1

**(c) 2024 Sophie <sophie@webwinkelfacturen.nl> | 2024-04-26 02:04**

[URL: https://faq.webwinkelfacturen.nl/content/41/84/nl/hoe-wordt-het-eerstvolgende-factuurnummer-bepaald-in-facturatie-klassiek-in-twinfield.html](https://faq.webwinkelfacturen.nl/content/41/84/nl/hoe-wordt-het-eerstvolgende-factuurnummer-bepaald-in-facturatie-klassiek-in-twinfield.html)